## **Computer Networks**

Lisa Frye, Instructor frye@kutztown.edu

Kutztown University

#### HTTP

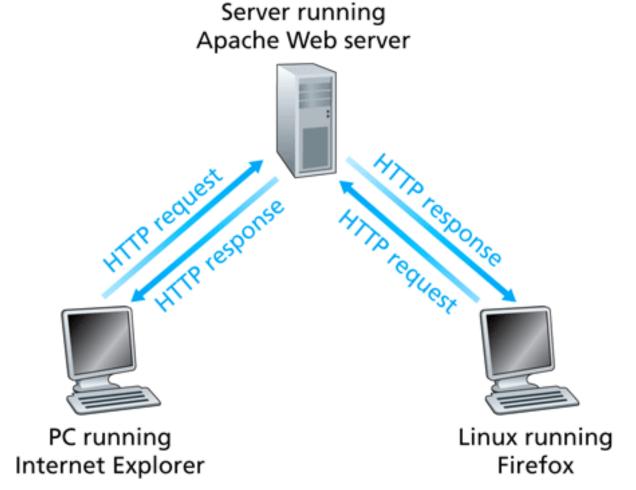

Figure 2.6 
 HTTP request-response behavior

6/12/2009

CSC311

## HTTP Resources / Objects

- File
- Query Result
- Document
- Output of CGI Script
- Etc.

#### **HTTP Characteristics**

- Client/Server
- Uses TCP as Transport-Layer Protocol
- Bi-Directional Transfer
- Stateless Protocol
- Capability Negotiation
- Caching

#### **Nonpersistent Connections**

- Client sends request (TCP connection created)
- Server sends response
- TCP connection closed

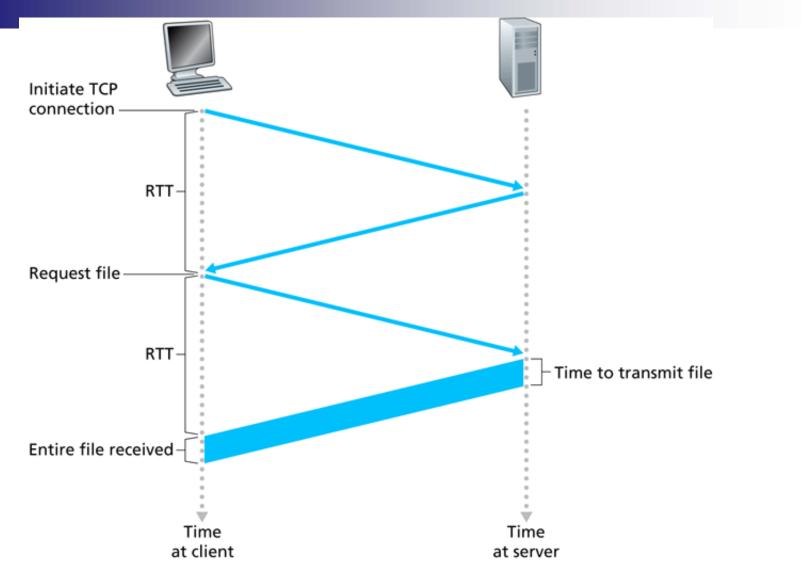

Figure 2.7 • Back-of-the-envelope calculation for the time needed to request and receive an HTML file

#### **Persistent Connections**

## TCP connection remains open 1 less RTT

# Pipelining (default HTTP 1.1)Without Pipelining

When a user requests a Web page that consists of some text and two images, the client will send one request message and receive three response messages.

True or False?

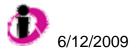

With nonpersistent connections between browser and origin server, it is possible for a single TCP segment to carry two distinct HTTP request messages.

True or False?

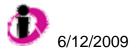

 Two distinct Web pages (for example, <u>www.kutztown.edu/research.html</u> and <u>www.kutztown.edu/students.html</u>) can be sent over the same persistent connection.
 True or False?

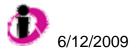

#### HTTP Request Message

GET /somedir/page.html HTTP/1.1 Host: <u>www.someschool.edu</u> Connection: Close User-agent: Mozilla/4.0 Accept-language: en

#### HTTP Response Message

#### HTTP/1.1 200 OK

Connection: close

- Date: Thu, 07 Jul 2007 12:00:15 GMT
- Server: Apache/1.3.0 (Unix)
- Last-Modified: Sun, 6 May 2007 09:23:24 GMT
- Content-Length: 6821
- Content-Type: text/html

```
(data data data .....)
```

#### **HTTP Message Formats**

- An initial line.
- Zero or more header lines,
- A blank line (i.e. a CRLF by itself), and
- An optional message body (e.g. a file, or query data, or query output).

### **Initial Request Line**

- Method name.
- Local path.
- Version.

#### **Initial Response Line**

#### HTTP version.

#### Response status code.

- □ 1xx indicates an informational message only
- 2xx indicates success of some kind
- 3xx redirects the client to another URL
- □ 4xx indicates an error on the client's part
- 5xx indicates an error on the server's part

#### Reason phrase.

#### Header Line

- Provide information about request or response.
- One line per header.
- Same format used for emails.
- Request headers.
- Response headers.

#### Some Headers

- Content type
- Content length
- Content-Encoding
- Content-Language
- Connection
- Accept-Language
- User-Agent
- Host
- Date
- Server

## Sample HTTP Exchange

To retrieve the file at the URL:http://www.somehost.com/path/file.html

1.Open a socket to the host www.somehost.com, port 80 (use the default port of 80 because none is specified in the URL).

2.Send something like the following through the socket:

GET /path/file.html HTTP/1.0

From: someuser@jmarshall.com

User-Agent: HTTPTool/1.0

[blank line here]

The server should respond with something like the following, sent back through the same socket:

HTTP/1.0 200 OK

Date: Fri, 31 Dec 1999 23:59:59 GMT

Content-Type: text/html

Content-Length: 1354

<html>

<body>

<h1>Hello There!</h1>

(more file contents) </body> </html>

## Manual HTTP

From a Unix prompt, open a connection to an HTTP server with something like:

telnet www.somehost.com 80

- Then enter your request line by line, like:
  - GET /path/file.html HTTP/1.1
  - □ [headers here, if any]
  - [blank line here]

After you finish your request with the blank line, you'll see the raw response from the server, including the status line, headers, and message body. 6/12/2009

### **Other HTTP Methods**

#### HEAD

□ Return response headers only

#### POST

Send data to server to be processed

## Conditional GET If-Modified-Since:

## Other HTTP Mechanisms

- Authorization
- Cookies

Caching

#### **Slow Content Retrieval**

- Slow link
- Congested link
- Slow server

## **Content Distribution**

- Replicating content on multiple servers in the Internet
- Providing requesting end systems a means to determine the servers that can deliver the content the fastest

#### **Content Distribution Schemes**

Web caching

Content distribution networks (CDNs)

Peer-to-peer file sharing

#### **Proxy Servers**

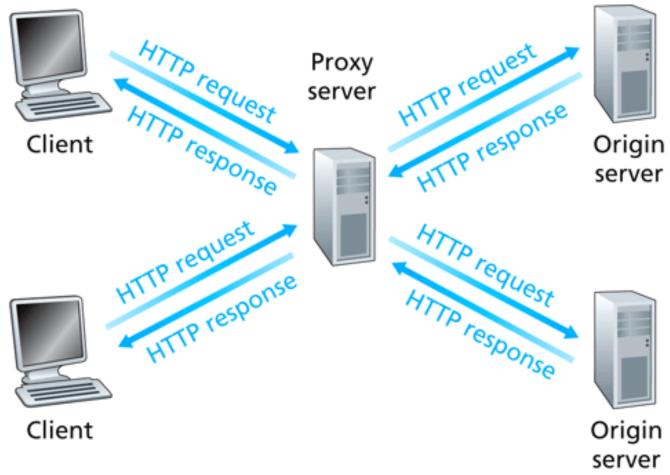

Figure 2.11 
Clients requesting objects through a Web cache CSC311
CSC311
CSC311
CSC311
CSC311
CSC311
CSC311
CSC311
CSC311
CSC311
CSC311
CSC311
CSC311
CSC311
CSC311
CSC311
CSC311
CSC311
CSC311
CSC311
CSC311
CSC311
CSC311
CSC311
CSC311
CSC311
CSC311
CSC311
CSC311
CSC311
CSC311
CSC311
CSC311
CSC311
CSC311
CSC311
CSC311
CSC311
CSC311
CSC311
CSC311
CSC311
CSC311
CSC311
CSC311
CSC311
CSC311
CSC311
CSC311
CSC311
CSC311
CSC311
CSC311
CSC311
CSC311
CSC311
CSC311
CSC311
CSC311
CSC311
CSC311
CSC311
CSC311
CSC311
CSC311
CSC311
CSC311
CSC311
CSC311
CSC311
CSC311
CSC311
CSC311
CSC311
CSC311
CSC311
CSC311
CSC311
CSC311
CSC311
CSC311
CSC311
CSC311
CSC311
CSC311
CSC311
CSC311
CSC311
CSC311
CSC311
CSC311
CSC311
CSC311
CSC311
CSC311
CSC311
CSC311
CSC311
CSC311
CSC311
CSC311
CSC311
CSC311
CSC311
CSC311
CSC311
CSC311
CSC311
CSC311
CSC311
CSC311
CSC311
CSC311
CSC311
CSC311
CSC311
CSC311
CSC311
CSC311
CSC311
CSC311
CSC311
CSC311
CSC311
CSC311
CSC311
CSC311
CSC311
CSC311
CSC311
CSC311
CSC311
CSC311
CSC311
CSC311
CSC311
CSC311
CSC311
CSC311
CSC31
CSC31
CSC31
CSC31
CSC31
CSC31
CSC31
CSC31
CSC31
CSC31
CSC31
CSC31
CSC31
CSC31
CSC31
CSC31
CSC31
CSC31
CSC31
CSC31
CSC31
CSC31
CSC31
CSC31
CSC31
CSC31
CSC31
CSC31
CSC31
CSC31
CSC31
CSC31
CSC31
CSC31
CSC31
CSC31
CSC31
CSC31
CSC31
CSC31
CSC31
CSC31
CSC31
CSC31
CSC31
CSC31
CSC31
CSC31
CSC31
CSC31
CSC31
CSC31
CSC31
CSC31
CSC31
CSC31
CSC31
CSC31
CSC31
CSC31
CSC31
CSC31
CSC31
CSC31
CSC31
CSC31
CSC31
CSC31
CSC31
CSC31
CSC31
CSC31
CSC31
CSC31
CSC31
CSC31
CSC31
CSC31
CSC31
CSC31
CSC31
CSC31
CSC31
CSC31
CSC31
CSC31
CSC31
CSC31
CSC31
CSC31
CSC31
CSC31
CSC31
CSC31
CSC31
CSC31
CSC31
CSC31
CSC31
CSC31
CSC31
CSC31
CSC31
CSC31
CSC31
CSC31
CSC31
CSC31
CSC31
CSC31
CSC31
CSC31
CSC31
CSC31
CSC31
CSC31
CSC31
CSC31
CSC31
CSC31
CSC31
CSC31
CSC31
CSC31
CSC31
CSC31
CSC31
CSC31
CSC31
CSC31
CSC31
CSC31
CSC31
CSC31
CSC31
CSC31
CSC31
CSC31
CSC31
CSC31
CSC31
CSC31
CSC31
CSC31
CSC31
CSC31
CSC31
CSC31
CSC31
CSC31
CSC31
CSC31
CSC31
CSC31
CSC31
CSC31
CSC31
CSC31
CSC31
CSC31
CSC31
CSC31
CSC31
CSC31
CSC31
CSC31
CSC31
CSC31
CSC31

#### **Proxy Server Example**

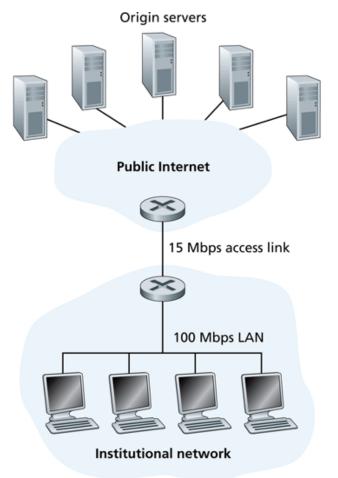

Figure 2.12 

Bottleneck between an institutional network and the Internet

CSC311

#### Example

- Internet connection = 15 Mbps
- Average object size = 1 Mb
- Average request rate = 15 requests/second
- "Internet Delay" = 2 seconds

#### Example, cont.

- Total response time = LAN delay + access delay + Internet delay
- Traffic intensity on LAN = (15 requests/sec) \* (1000 kbits/request) / (100Mbps) = 0.15 → negligible
- Traffic intensity on access link = (15 requests/sec) \* (1000 kbits/request) / (15Mbps) = 1

#### Solution #1

Faster access link
 100 Mbps
 Total response time = 2 seconds

## Solution #2

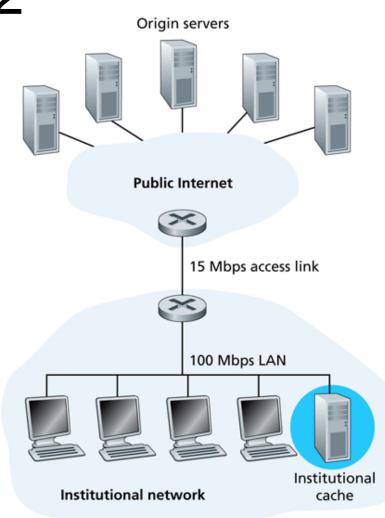

Figure 2.13 • Adding a cache to the institutional network

CSC311

#### Which solution is less expensive?

- 1. Faster access link
- 2. Web cache

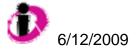

## CDN

Origin server in North America

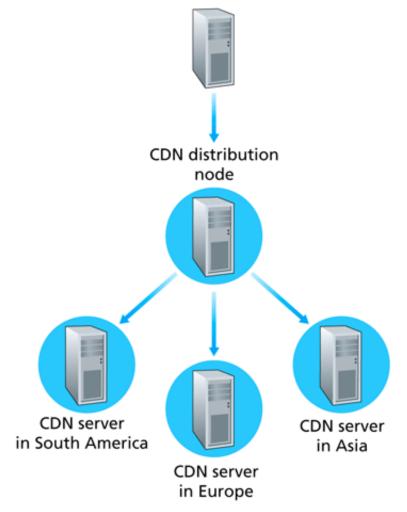

Figure 7.8 
The CDN pushes content provider's tagged objects to its CDN servers.
CSC311

33

#### Finding the "best" server

- DNS redirection
- Internal network map
- Keep track of "best" server for ISPs

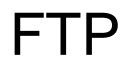

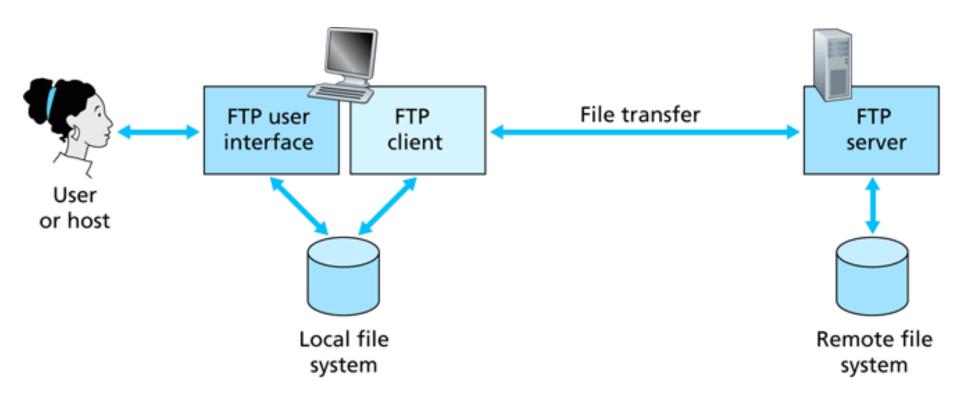

Figure 2.14 • FTP moves files between local and remote file systems

## **FTP Connections**

#### Parallel Connection

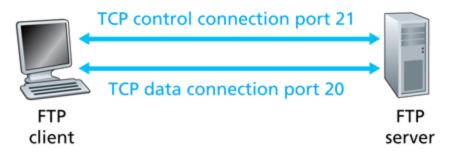

Figure 2.15 • Control and data connections

# Out-of-band (FTP)In-band (HTTP)

#### Active FTP

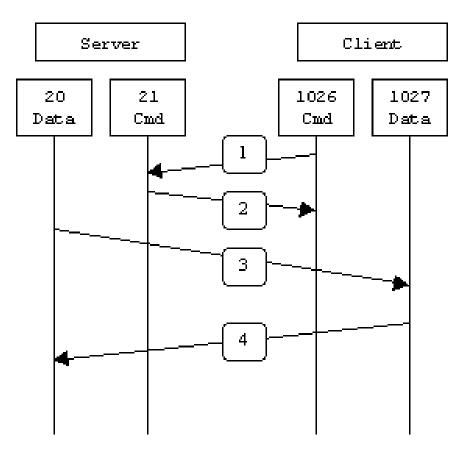

#### Passive FTP

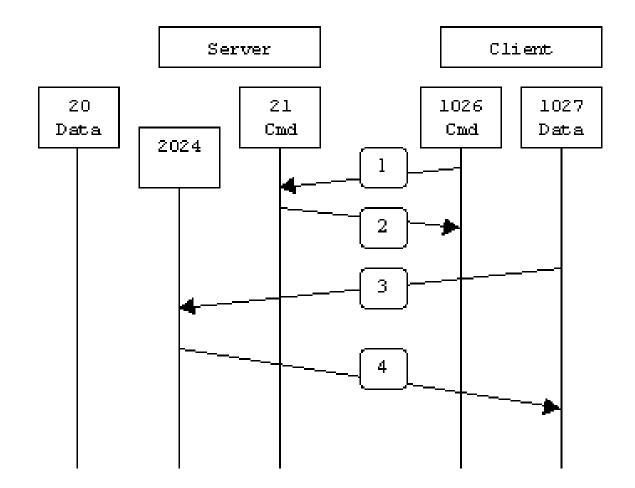

#### **FTP State Information**

- User account
- User's current directory
- Session constraints

## **FTP Commands**

- USER username
- PASS password
- LIST
- RETR filename
- STOR filename

## **FTP Replies**

- 331 Username OK, password required.
- 125 Data connection already open; transfer starting.
- 425 Can't open data connection.
- 452 Error writing file.